## *Table of Contents*

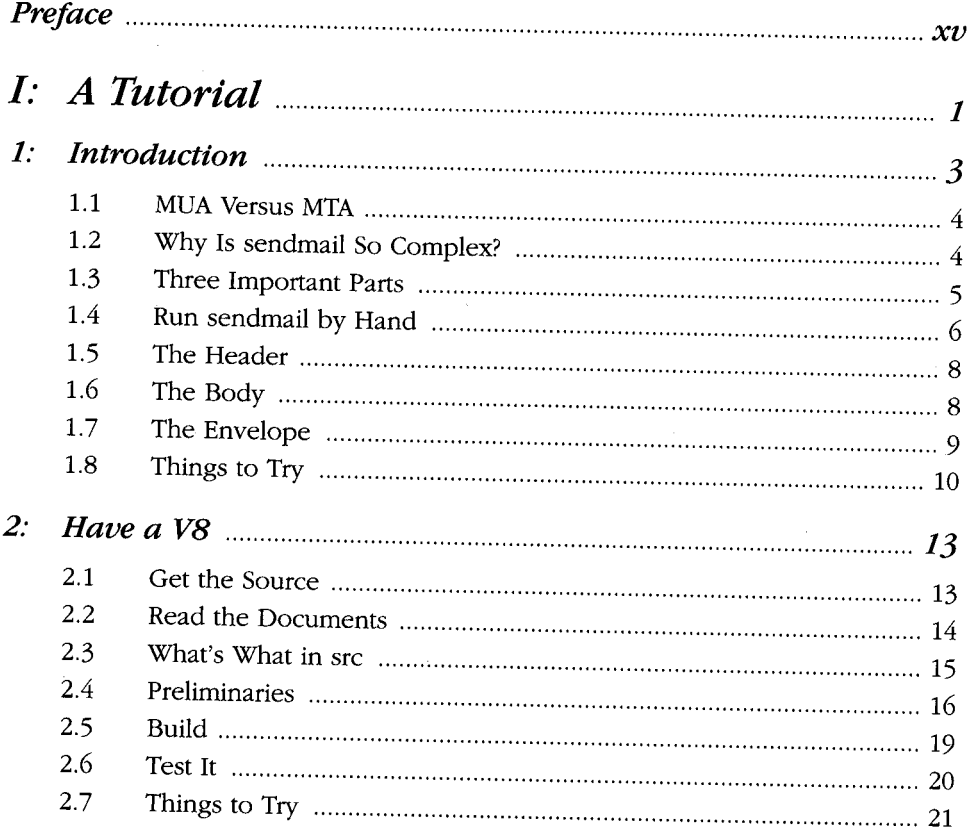

 $\boldsymbol{v}$ 

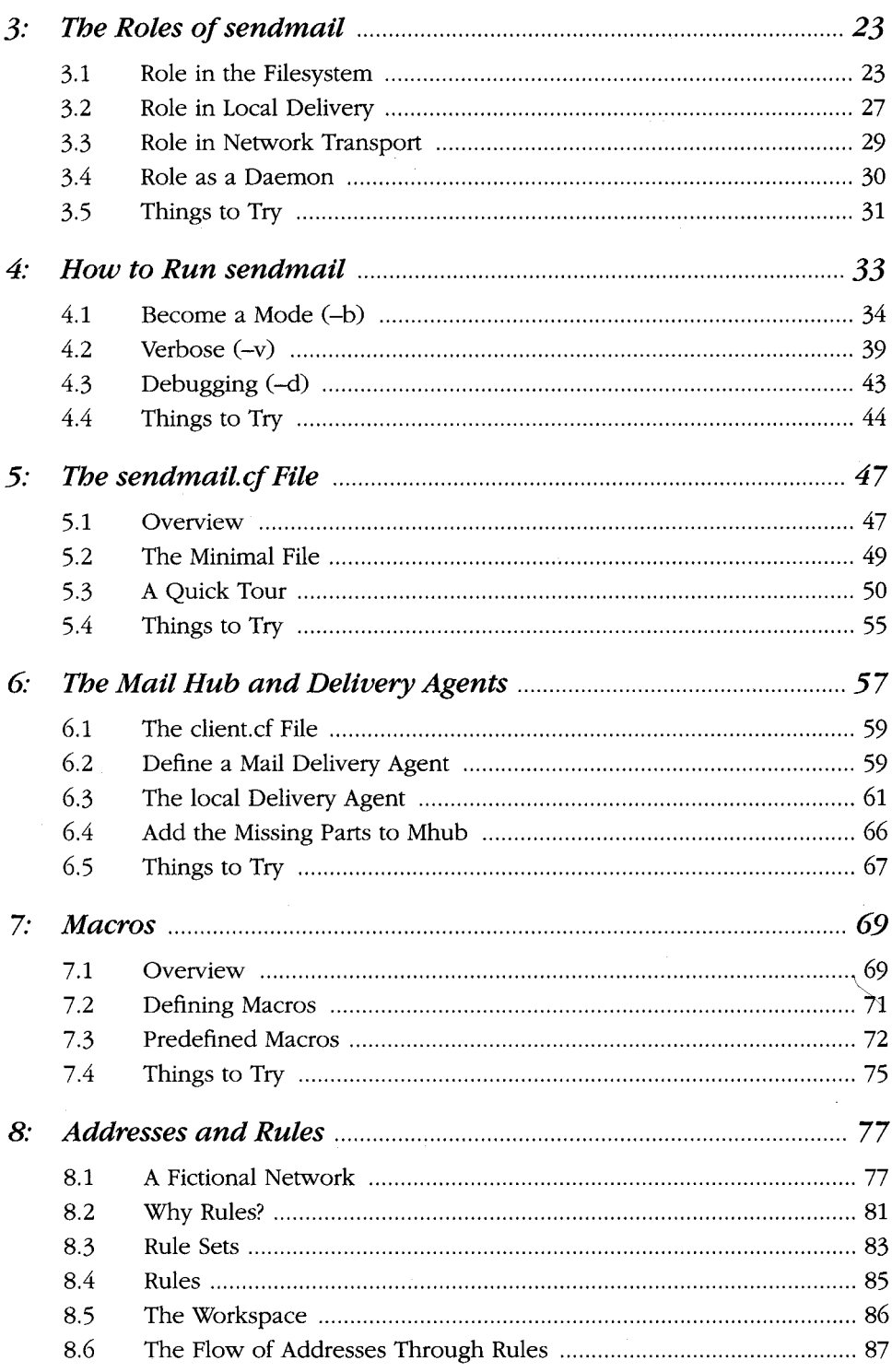

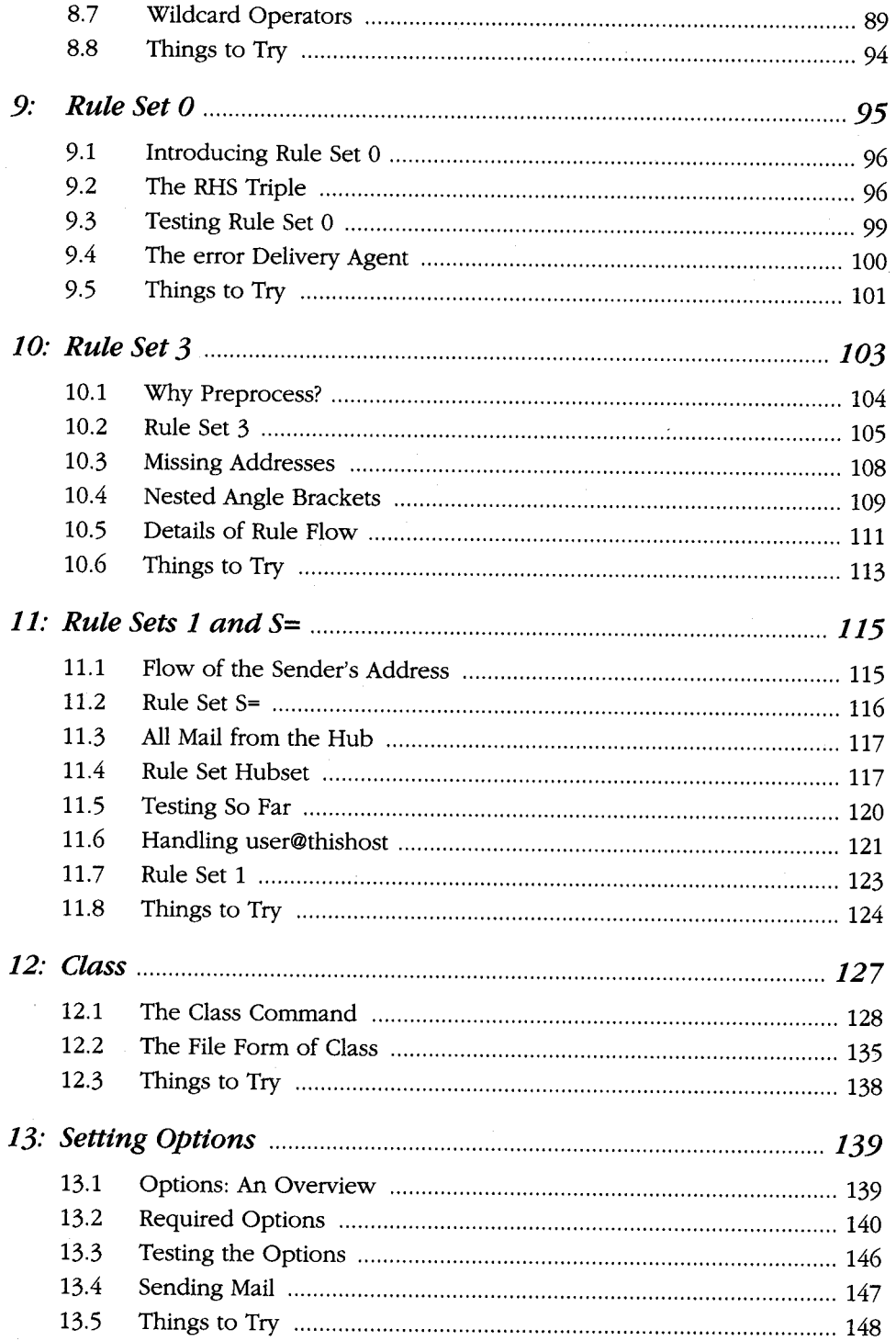

 $\mathcal{C}^{(1)}$ 

 $\hat{\mathcal{E}}$ 

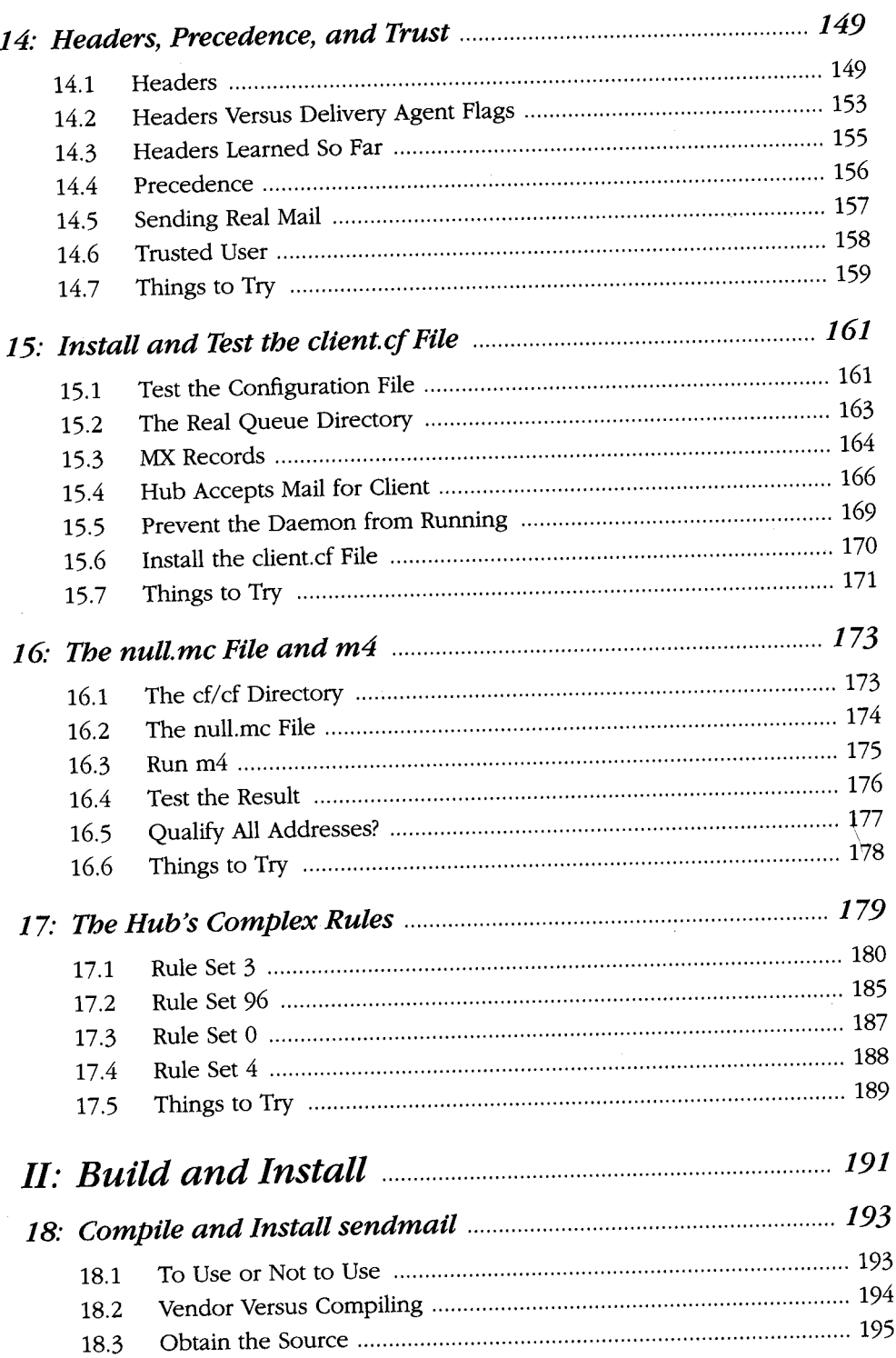

*viii*

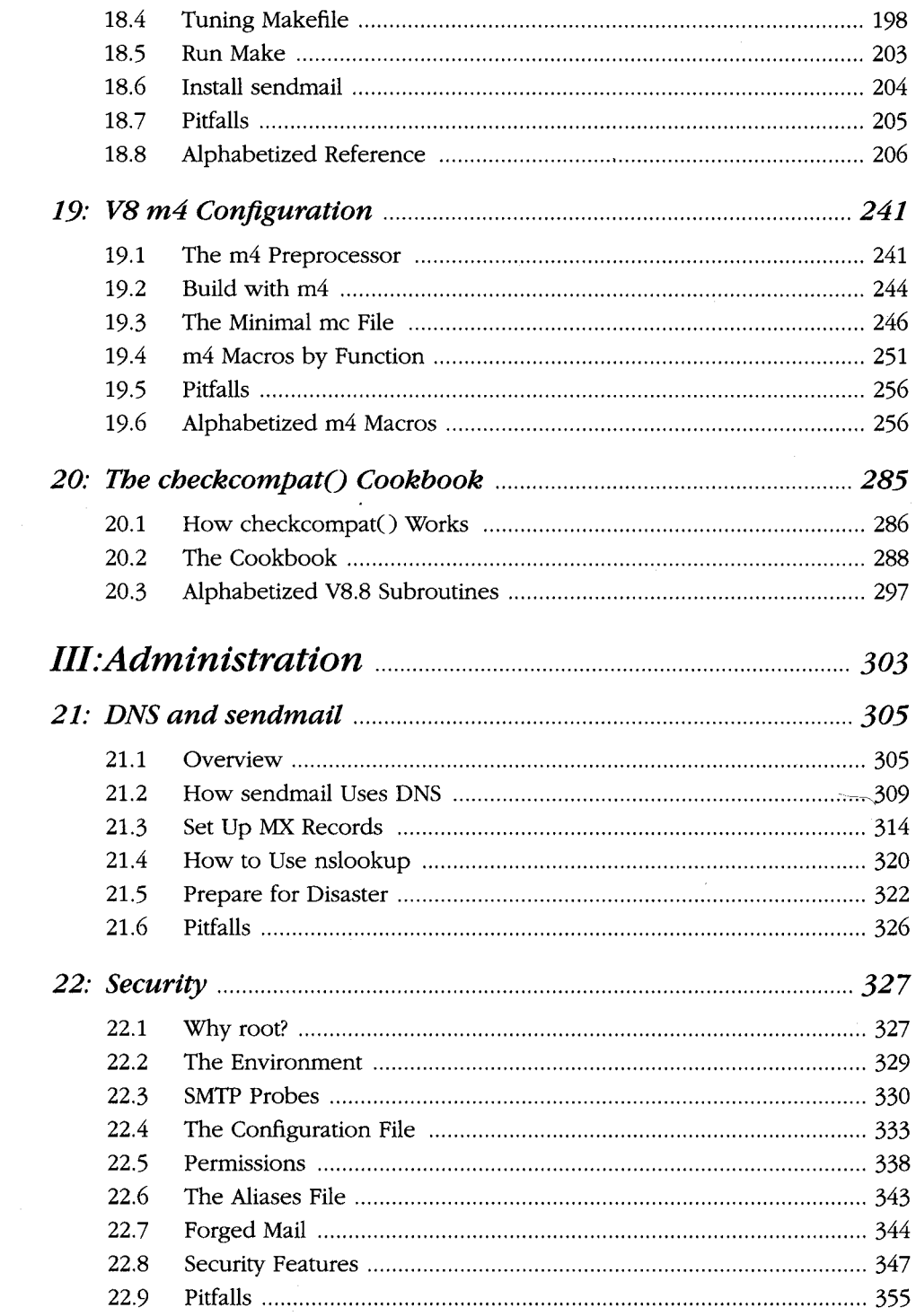

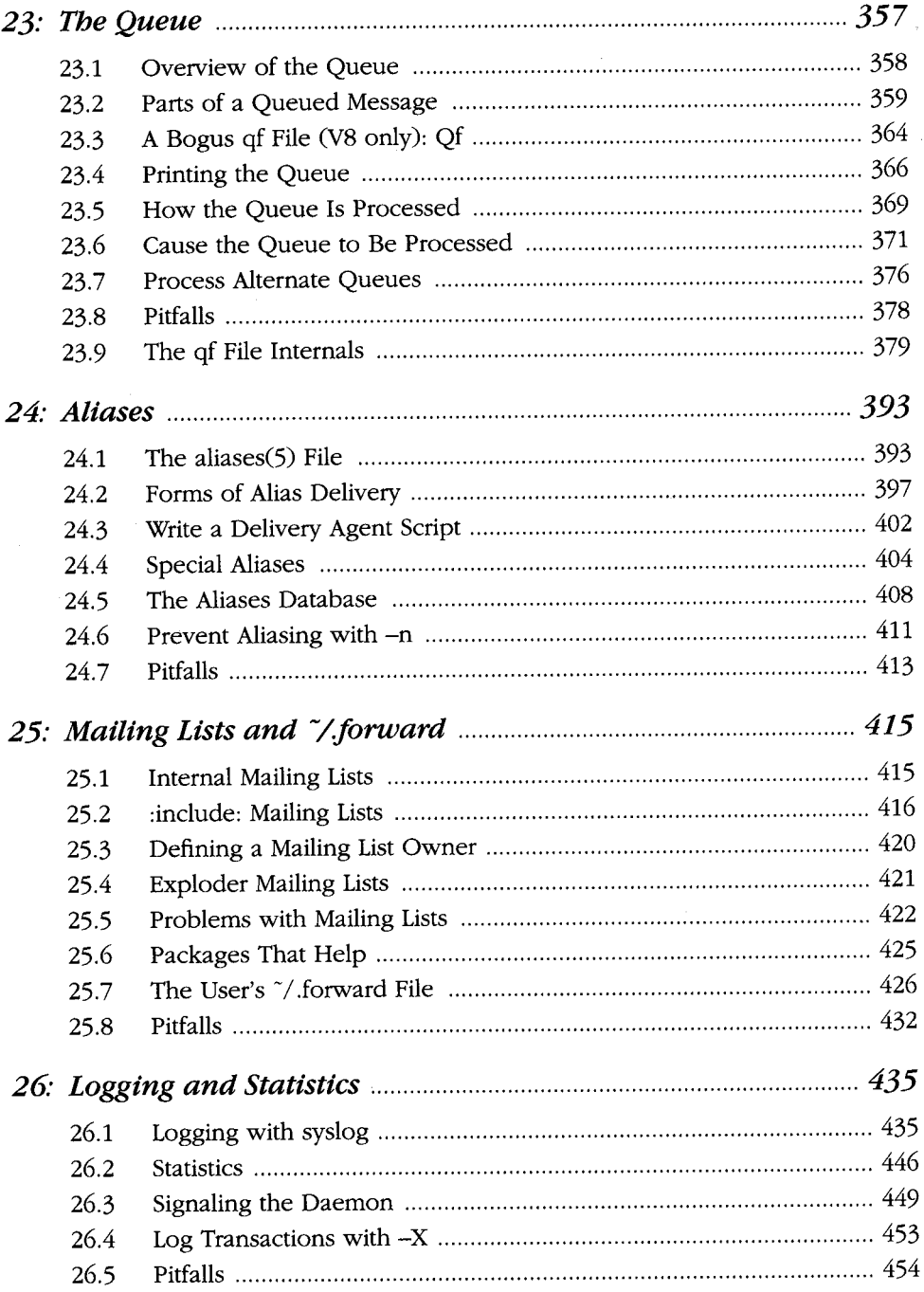

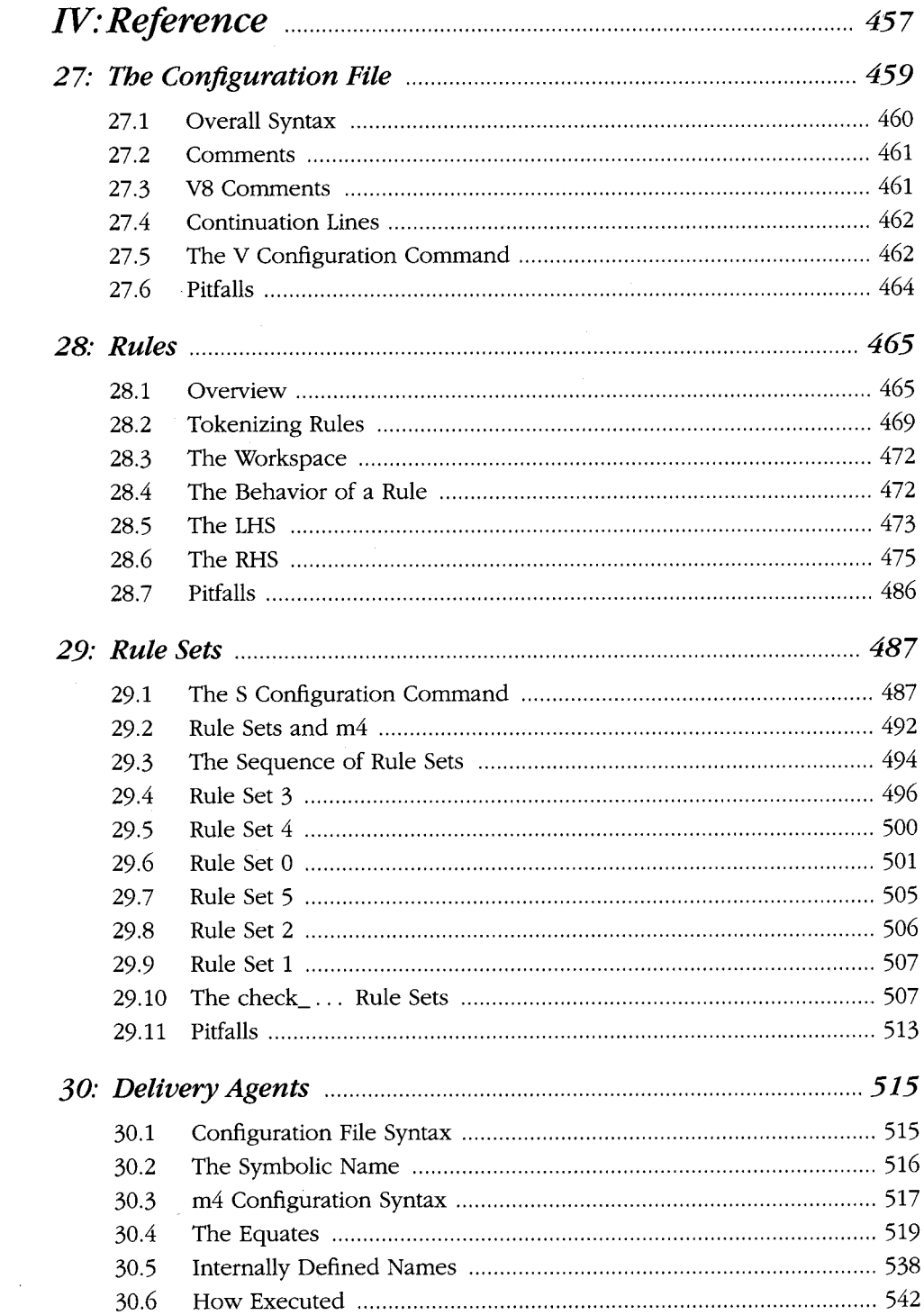

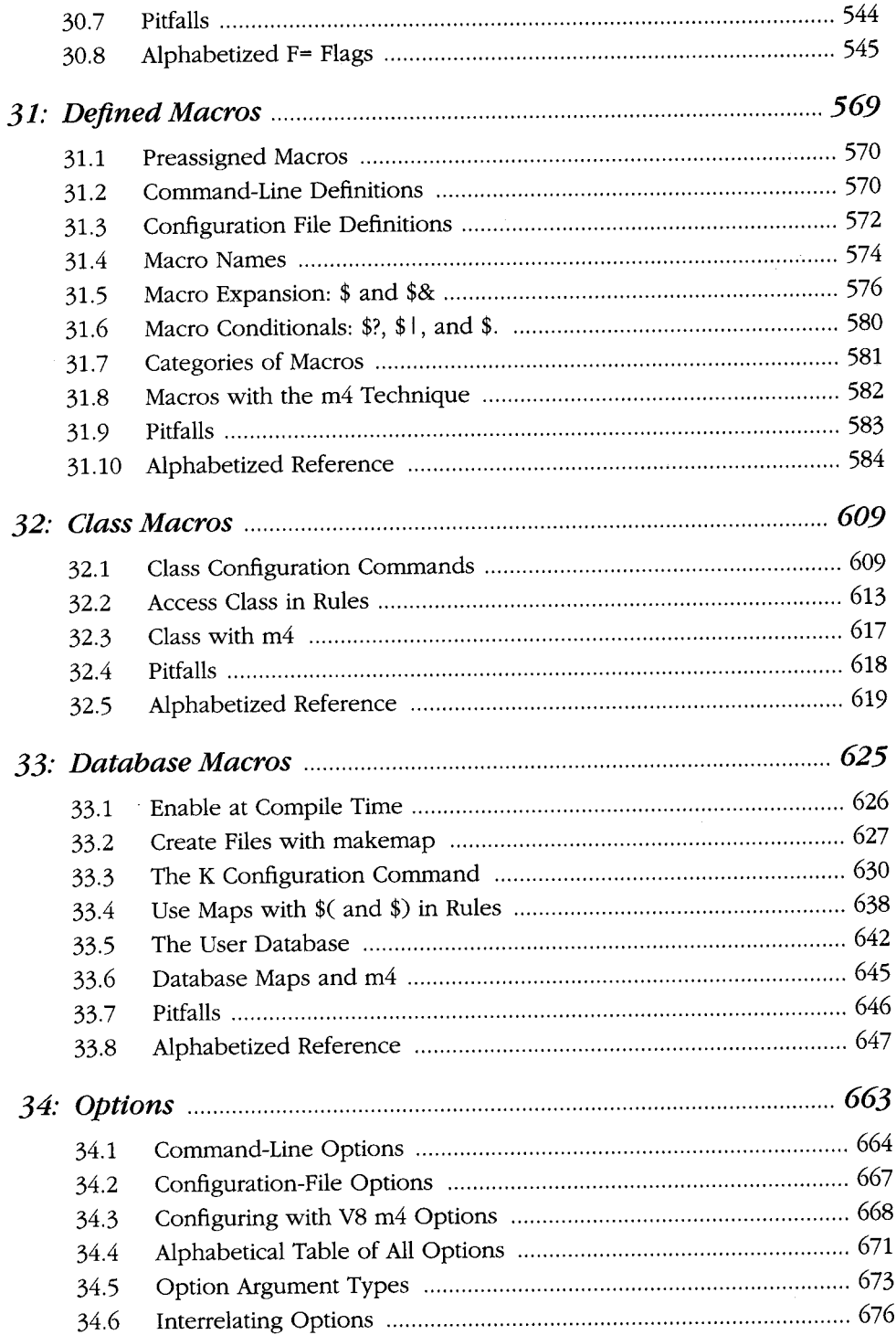

 $\bar{z}$ 

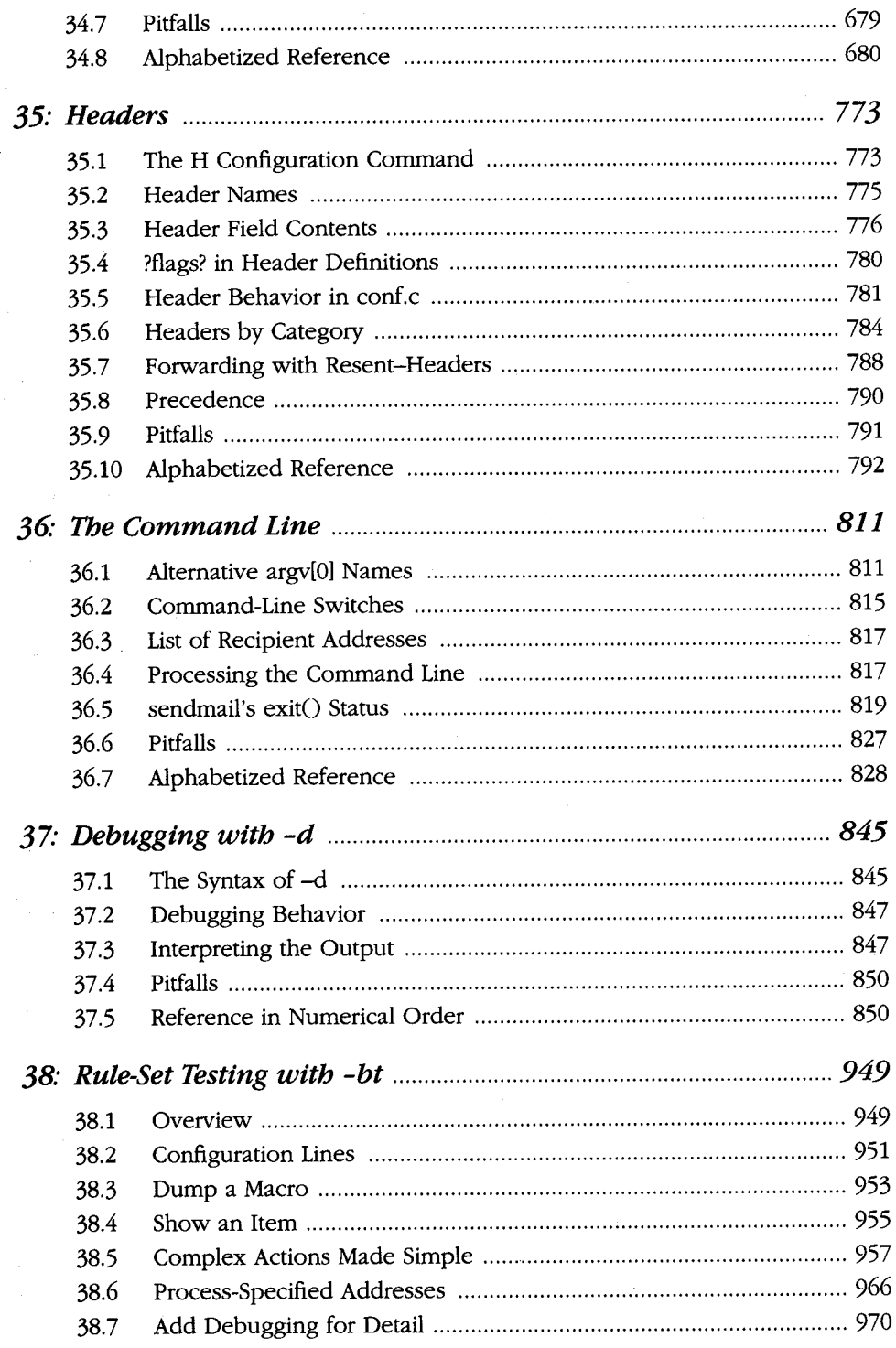

**Castle** 

**Comments** 

E.

**Barbara** 

**Branch** 

Š.

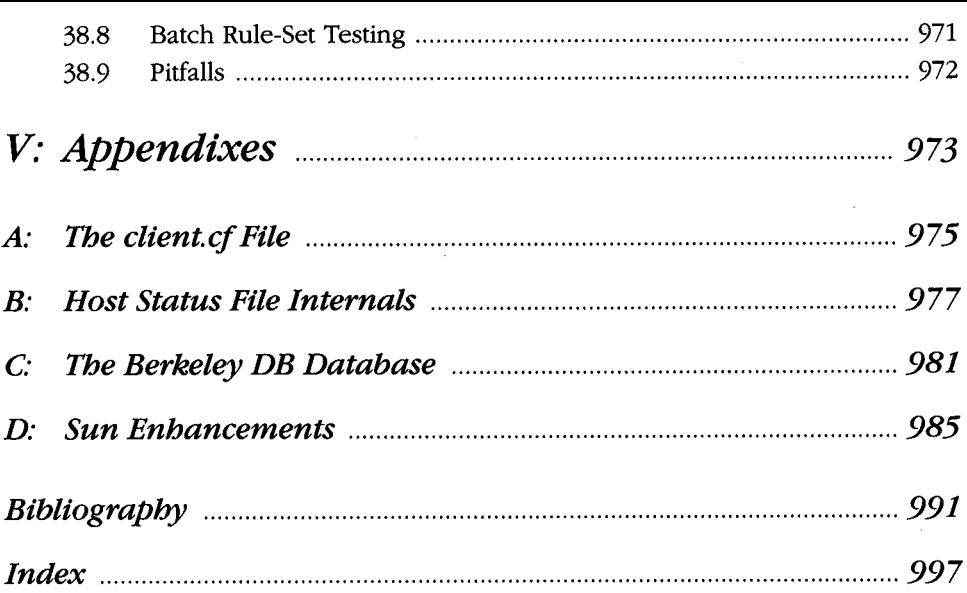

 $\mathcal{L}^{\text{max}}_{\text{max}}$  and  $\mathcal{L}^{\text{max}}_{\text{max}}$